Документ подписан простой электронной подписью Информация о владельце: ФИО: Емельянов Сергей Геннадьевич Аннотация к рабочей программе дисциплины Должность: ректор Дата подписанкяСОВОЕМЕННЫЕ КОМПЬЮТЕРНЫЕ ТЕХНОЛОГИИ В архитектурном проектировании» Уникальный программный ключ: 9ba7d3e34c012eba476ffd2d064cf2781953be730df2374d16f3c0ce536f0fc6

Цель преподавания диециплины

Освоение методов проектирования с использованием последних достижений в IT-сфере на всех стадиях проектного цикла: от теоретических изысканий концептуального формообразования рабочего  $\mathbf{M}$ ЛО проектирования.

Задачи изучения дисциплины:

- совершенствование знаний магистранта в области информационных компьютерных технологий предполагает изучение программ, позволяющих осуществлять: аналитическую работу с информационными базами данных, **ВЫПОЛНЯТЬ** оформлять рабочую документацию, моделировать  $\overline{M}$  $\mathbf{M}$ визуализировать архитектурные объекты;

- разработка и защита архитектурного концептуального проекта на основе научных исследований.

Индикаторы компетенций, формируемые в результате освоения дисциплины ОПК 2 Способен самостоятельно представлять и защищать проектные решения в согласующих инстанциях с использованием новейших технических средств.

ОПК 2.1 Использует оптимальные средства и методы изображения архитектурного решения.

ОПК 2.3 Применяет основные средства автоматизации архитектурностроительного проектирования и моделирования.

ОПК 5 Способен организовывать процессы проектирования и научных исследований, согласовывать действия смежных структур для создания устойчивой среды жизнедеятельности.

ОПК 5.2 Определяет допустимые варианты изменений разрабатываемых архитектурных решений при согласовании с разрабатываемыми решениями по другим разделам проектной документации.

ОПК 6 Способен применять методики определения технических параметров проектируемых объектов, в том числе с использованием специализированных пакетов прикладных программ

ОПК 6.1 Участвует в определении целей и задач проекта, его основных архитектурных и объемно-планировочных параметров и стратегии его реализации в увязке с требованиями заказчика по будущему использованию объекта капитального строительства

### Разделы дисциплины

Изучение требований к программному обеспечению. Установка приложений. Работа в глобальной информационной сети Internet. Основные компьютерные программы, используемые при визуализации Способы обработки векторных и растровых изображений. Построение и обработка чертежей, Моделирование трехмерных объектов. Рендеринг. Оптимизация ресурсов при создании статических компьютерных моделей. Создание анимации и введение съемки динамической сцены. Постобработка и оформление визуальной подачи проекта.

### МИНОБРНАУКИ РОССИИ

# Юго-Западный государственный университет

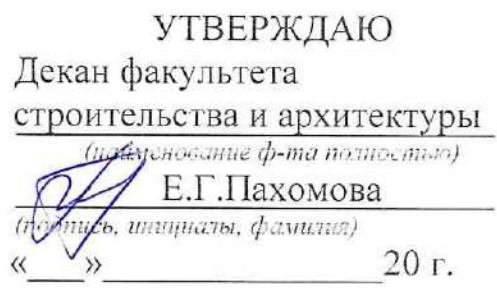

## РАБОЧАЯ ПРОГРАММА ДИСЦИПЛИНЫ

Современные компьютерныетехнологии в архитектурном проектировании

(наименование дисциплины)

ОПОП ВО

07.04.01 Архитектура

(шифр и наименование направления подготовки (специальности)

направленность (профиль) «Архитектура жилых, общественных и

наименование напровленности (профиля, специализации)

промышленных зданий»

форма обучения

(очная, очно-заочная, заочная)

очная

Курск -  $2021$ 

Рабочая программа дисциплины составлена в соответствии с ФГОС ВО магистратура по направлению подготовки 07.04.01 Архитектура на основании учебного плана ОПОП ВО 07.04.01 Архитектура, направленность (профиль) «Архитектура жилых, общественных и промышленных зданий», одобренного Ученым советом университета (протокол № 9 от 25.06.2021 г.).

Рабочая программа дисциплины обсуждена и рекомендована к реализации в образовательном процессе для обучения студентов по ОПОП ВО 07.04.01 Архитектура, направленность (профиль) «Архитектура жилых, общественных и промышленных зданий» на заседании кафедры архитектуры, градостроительства и графики «15» 09 2021 г., протокол № 3

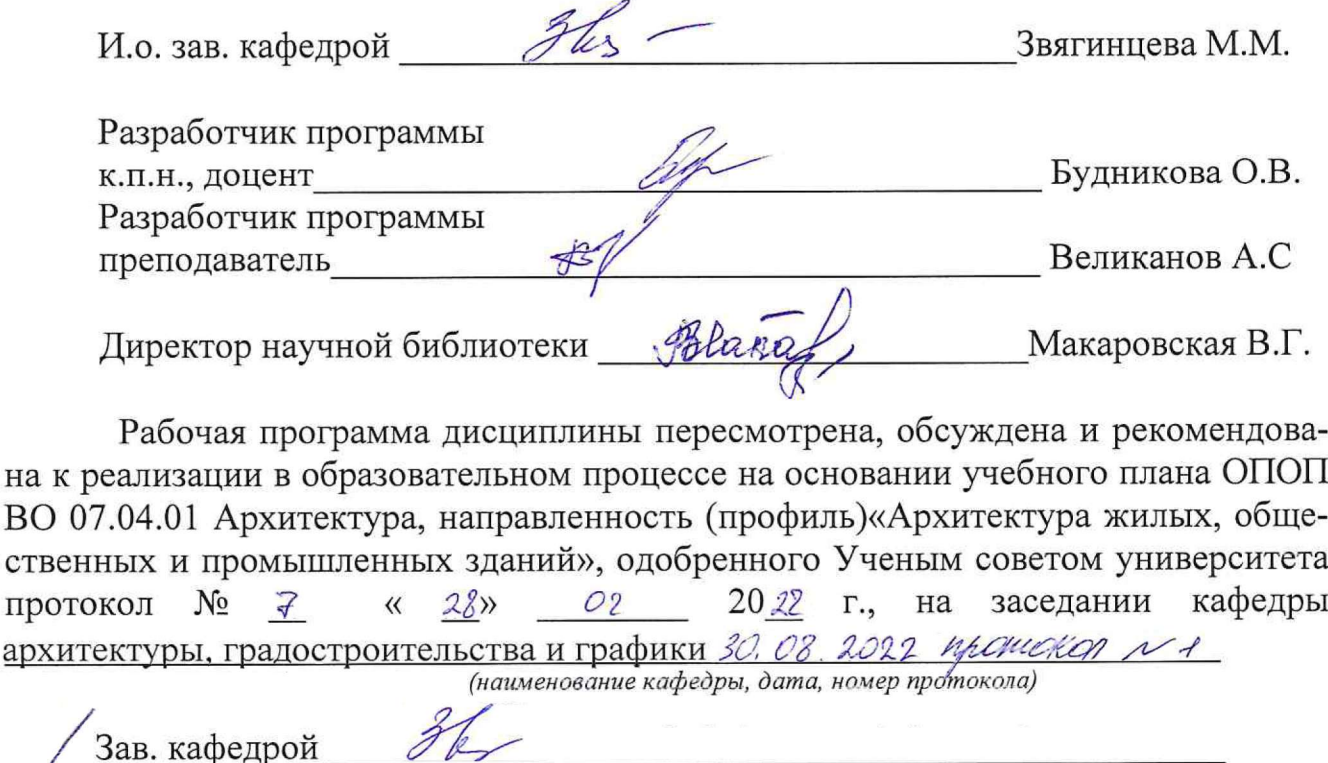

на

Рабочая программа пересмотрена, обсуждена и рекомендована к применению в образовательном процессе на основании учебного плана ОПОП ВО 07.04.01 Архитектура, направленность (профиль, специализация) «Архитектура жилых, общественных и промышленных зданий», одобренного Ученым советом университета (протокол № 9. «27» 02 2023 г.), на заседании кафедры архитектуры, градостроительства и графики 29. 08. 2023 (наименование кафедры, дата, номер протокола) MEDICKON NA Зав. кафедрой

 $\mathbf{1}$ Цель и задачи дисциплины. Перечень планируемых результатов обучения по дисциплине, соотнесенных с планируемыми результатами освоения основной профессиональной образовательной программы

#### $1.1$ Цель дисциплины

Освоение методов проектирования с использованием последних достижений в IT-сфере на всех стадиях проектного цикла: от теоретических изысканий и концептуального формообразования до рабочего проектирования.

#### $1.2$ Задачи дисциплины

1. Совершенствование знаний магистранта в области информационных компьютерных технологий предполагает изучение программ, позволяющих осуществлять: аналитическую работу с информационными базами данных, выполнять и оформлять рабочую документацию, моделировать и визуализировать архитектурные объекты;

2Разработка и защита архитектурного концептуального проекта на основе научных исследований.

### $1.3$ Перечень планируемых результатов обучения по дисциплине, соотнесенных с планируемыми результатами освоения основной профессиональной образовательной программы

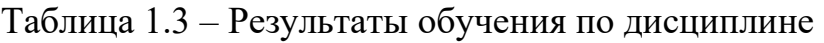

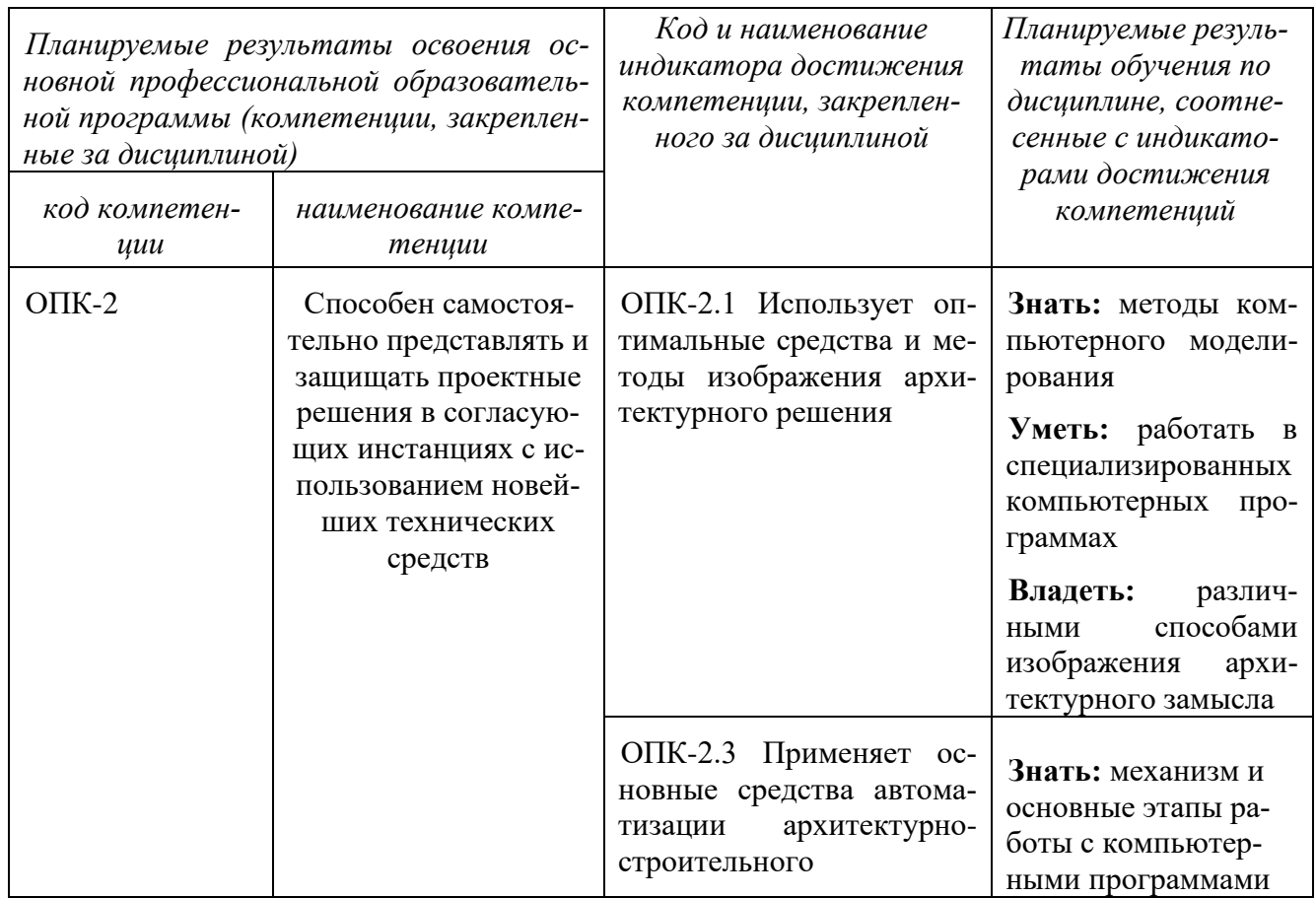

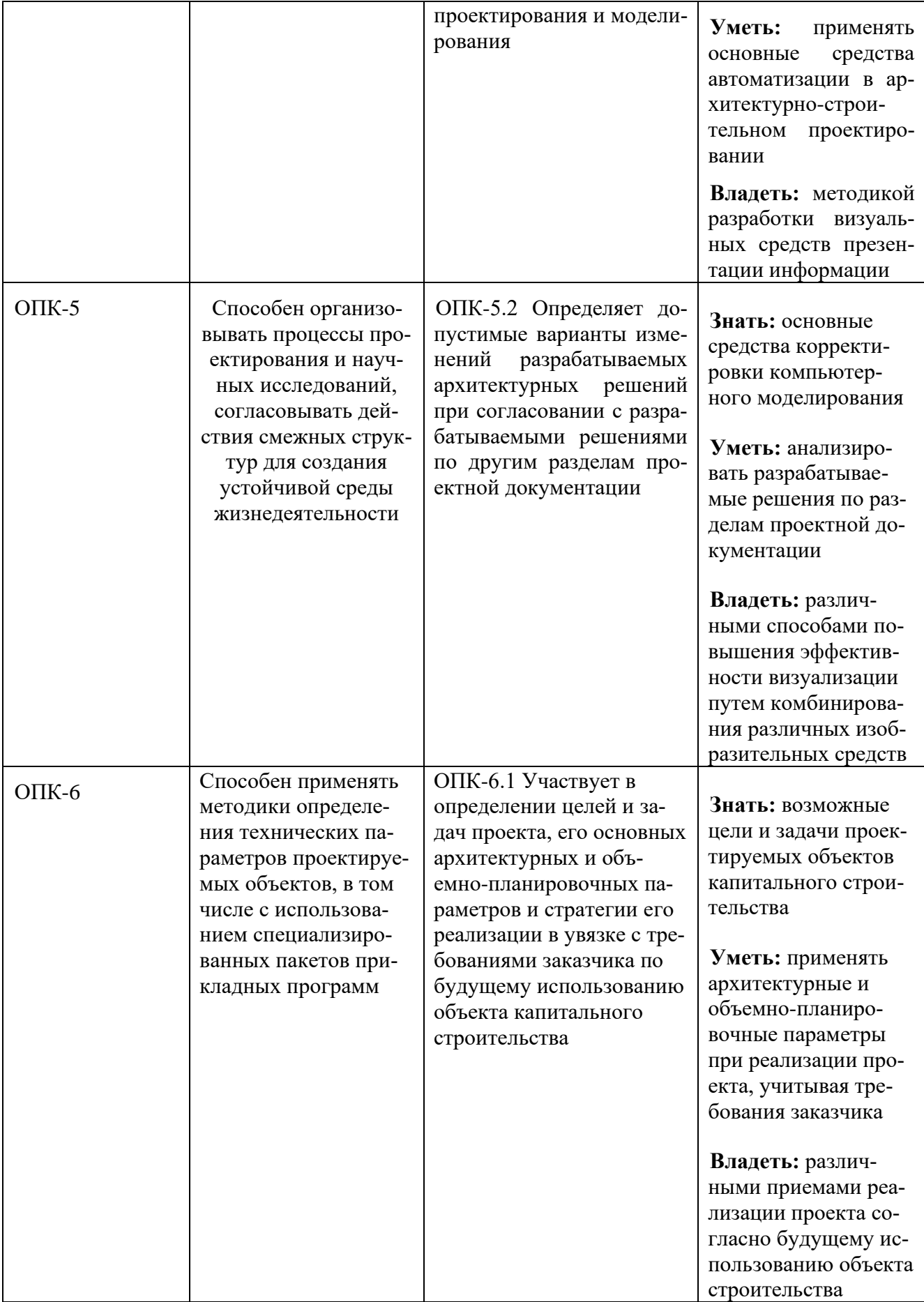

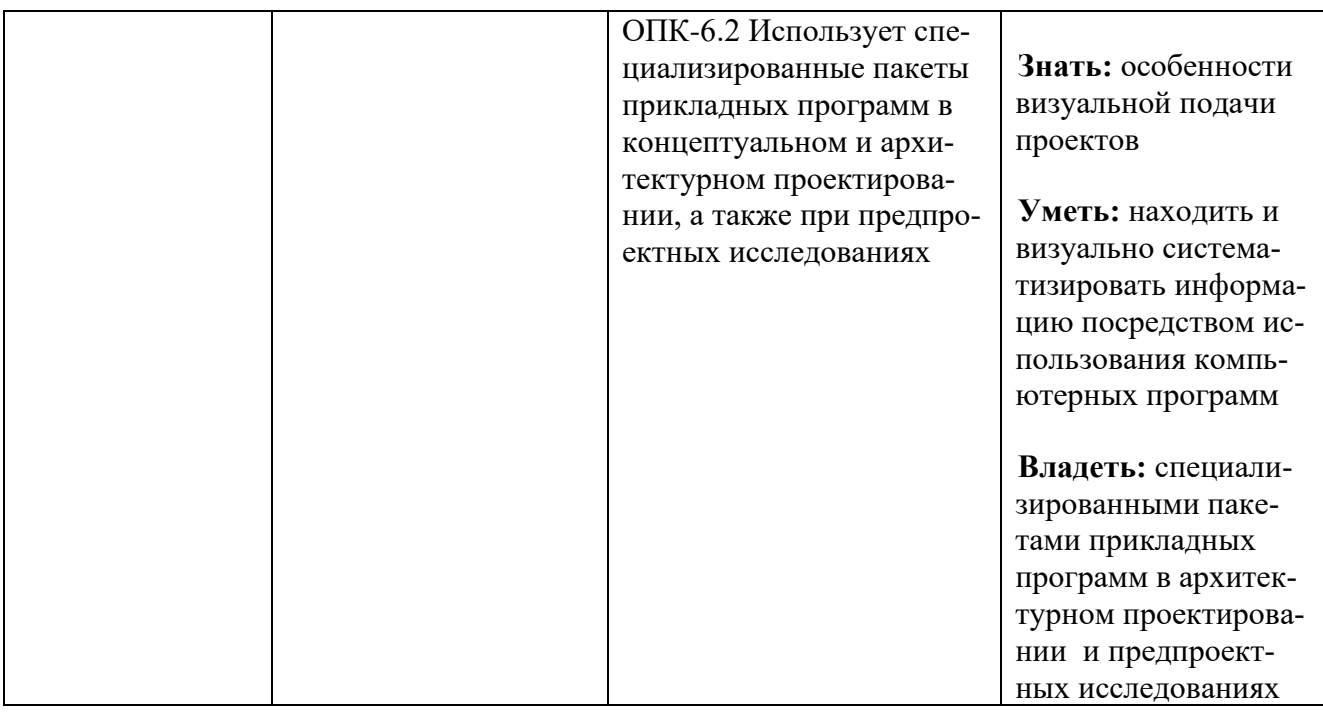

### **2 Указание места дисциплины в структуре основной профессиональной образовательной программы**

Дисциплина «Современные компьютерные технологии в архитектурном проектировании» входит в обязательную часть блока 1 основной профессиональной образовательной программы – программы магистратуры 07.04.01 Архитектура, направленность (профиль) «Архитектура жилых, общественных и промышленных зданий». Дисциплина изучается на 1 курсе в 1 семестре.

### **3 Объем дисциплины в зачетных единицах с указанием количества академических или астрономических часов, выделенных на контактную работу обучающихся с преподавателем (по видам учебных занятий) и на самостоятельную работу обучающихся**

Общая трудоемкость (объем) дисциплины составляет 4 зачетные единицы (з.е.), 144 академических часов.

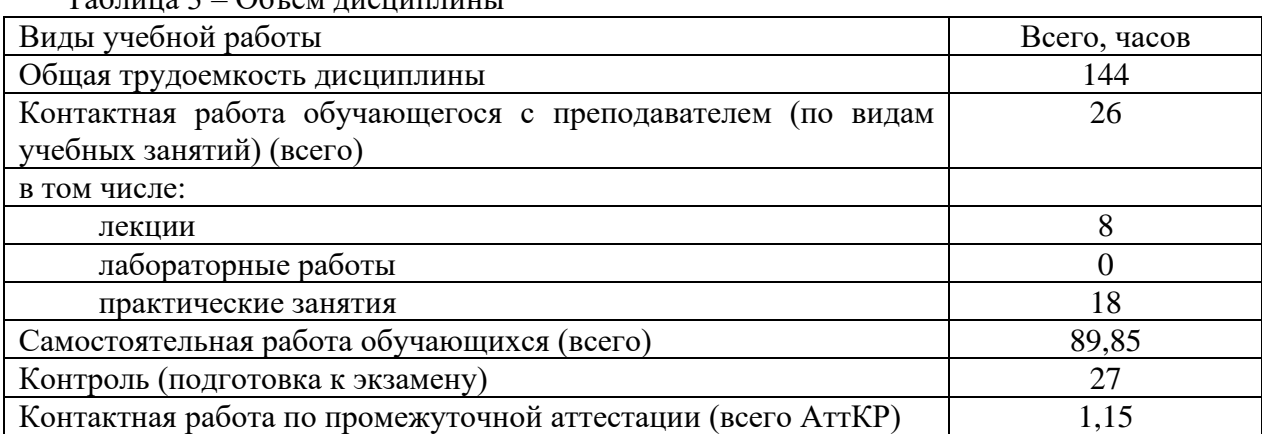

 $T_0$ блица  $3 - \sqrt{6}$ там дисциплины

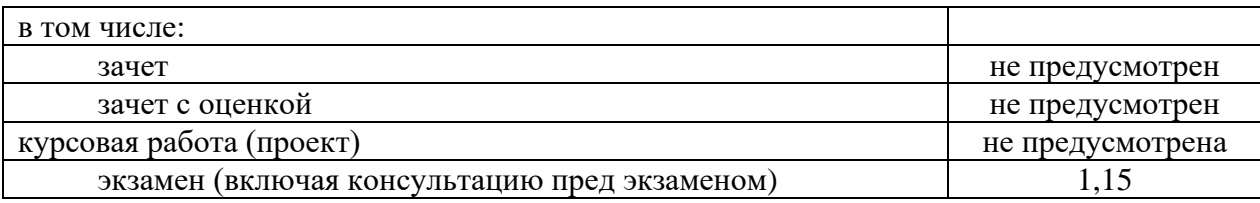

### Содержание дисциплины, структурированное по темам (разделам)  $\overline{\mathbf{4}}$ с указанием отведенного на них количества академических часов и видов учебных занятий

#### Содержание дисциплины  $4.1$

Таблица 4.1.1 - Содержание дисциплины, структурированное по темам (разделам)

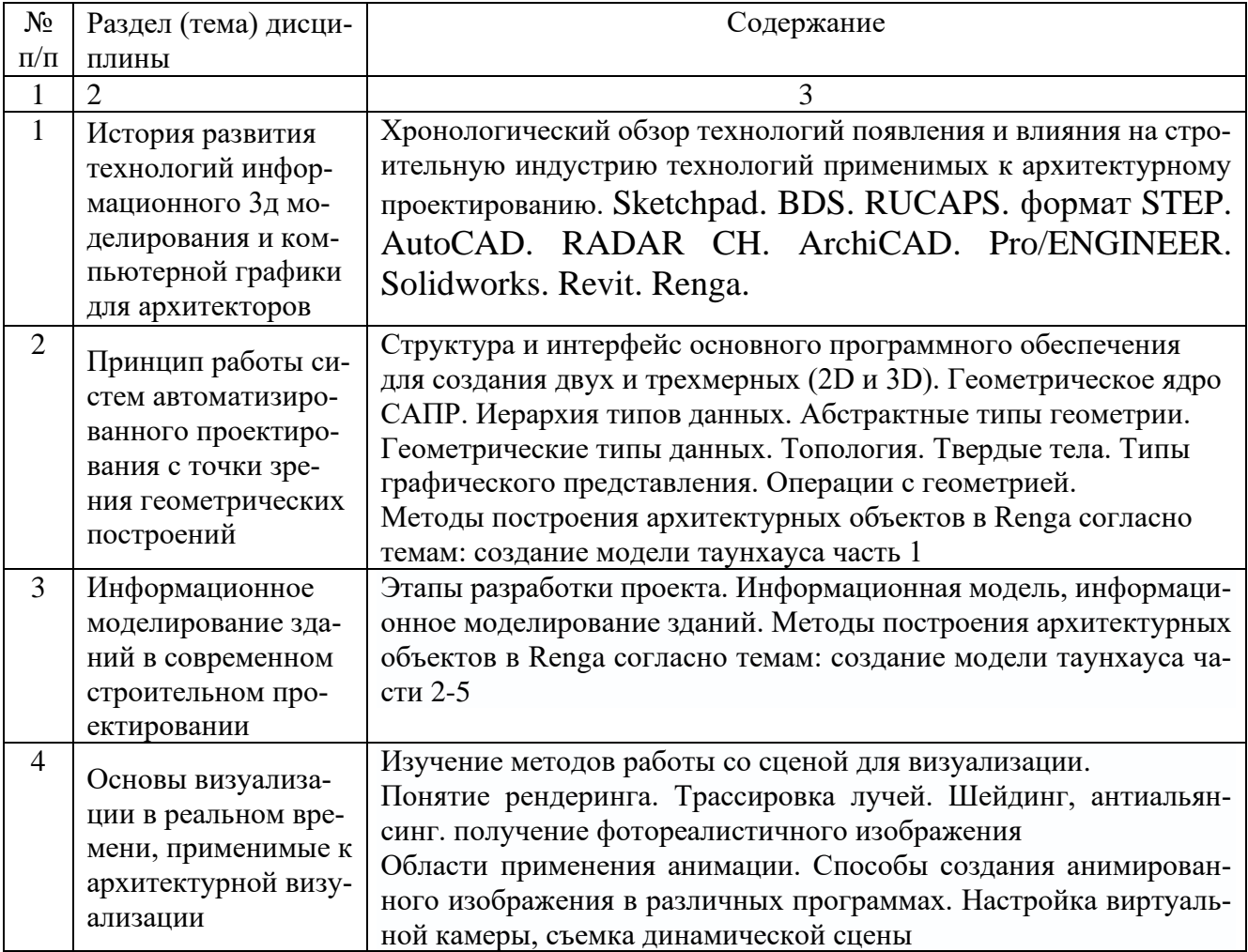

# Таблица 4.1.2 – Содержание дисциплины и ее методическое обеспечение

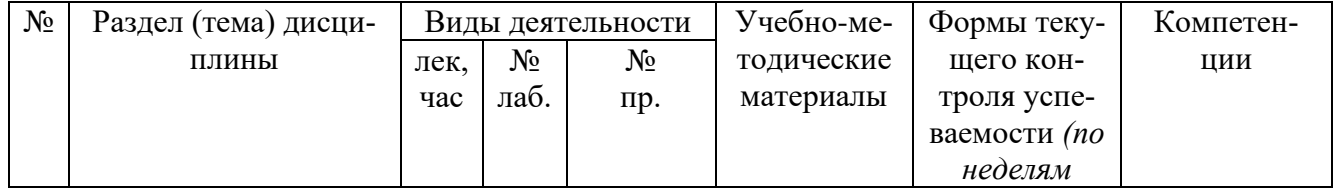

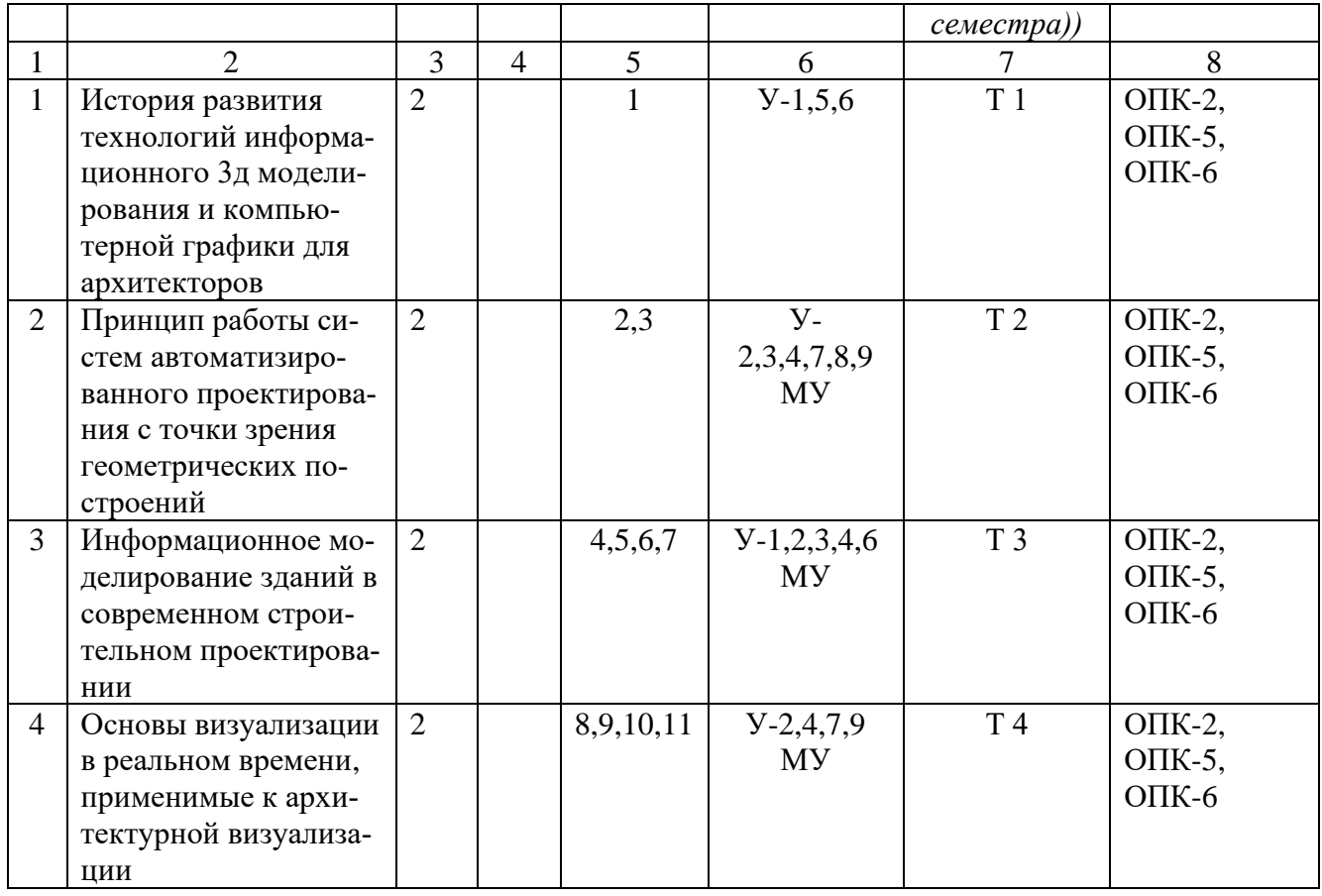

Т – тестирование

# **4.2 Лабораторные и (или) практические занятия**

## **4.2.1 Практические занятия**

## Таблица 4.2.1 – Практические занятия

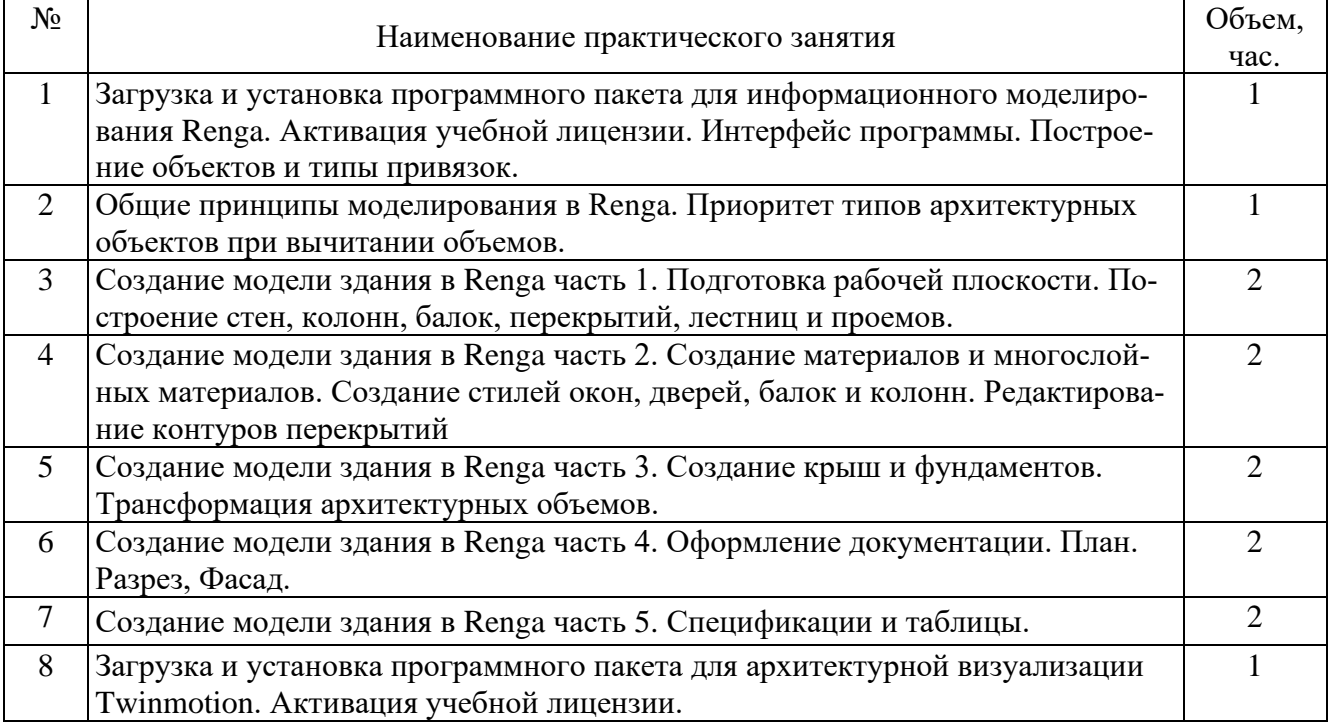

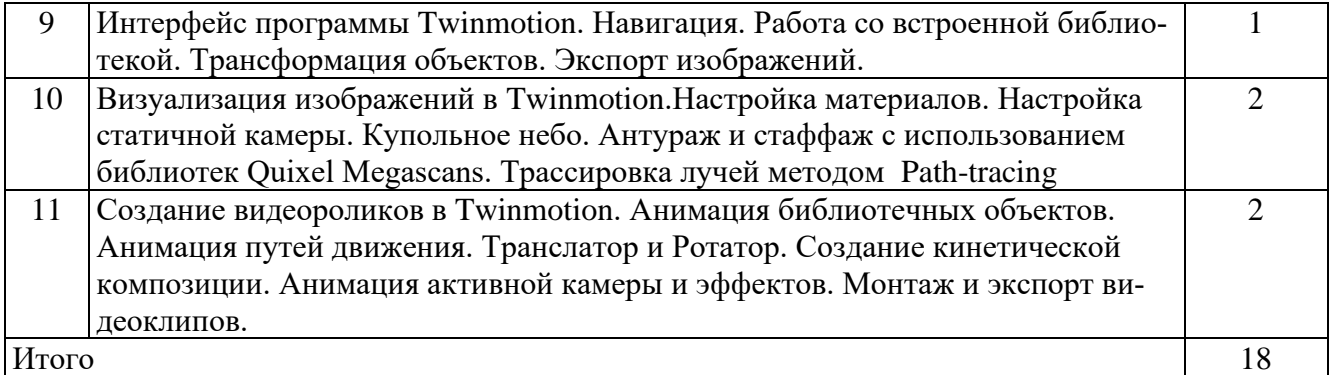

# **4.3. Самостоятельная работа студентов (СРС)**

Таблица 4.3 – Самостоятельная работа студентов

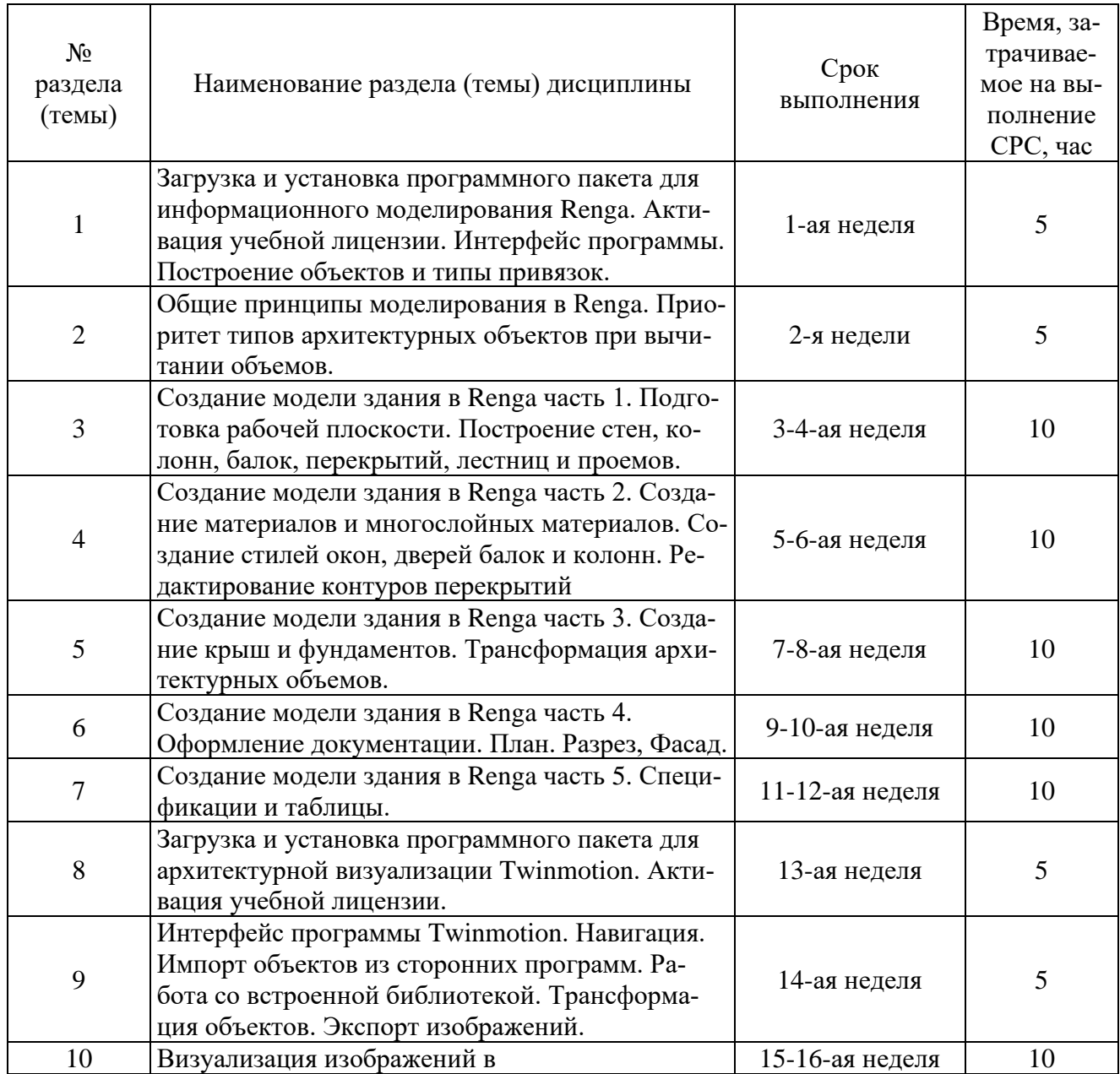

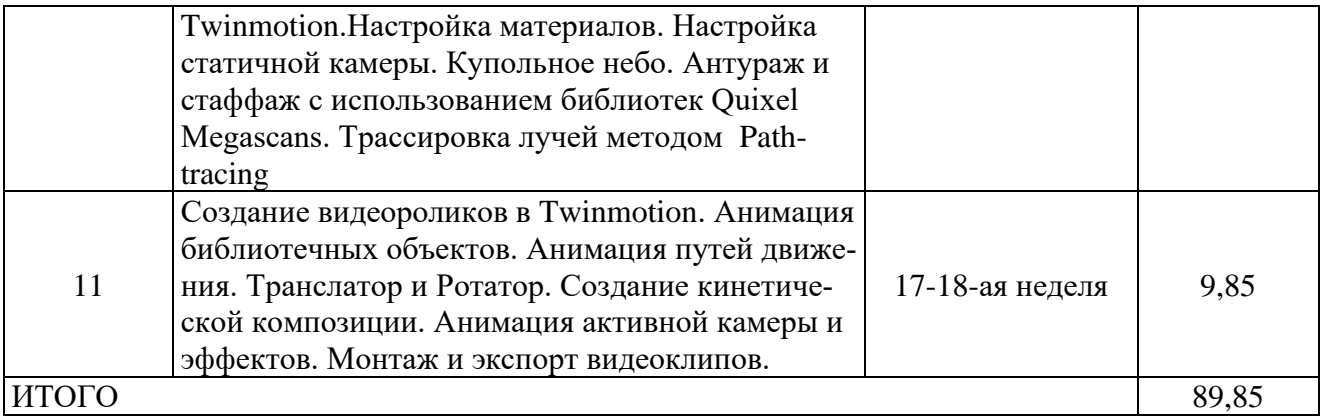

### **5 Перечень учебно-методического обеспечения для самостоятельной работы обучающихся по дисциплине**

Студенты могут при самостоятельном изучении отдельных тем и вопросов дисциплин пользоваться учебно-наглядными пособиями, учебным оборудованием и методическими разработками кафедры в рабочее время, установленное Правилами внутреннего распорядка работников.

Учебно-методическое обеспечение для самостоятельной работы обучающихся по данной дисциплине организуется:

*Библиотекой университета:*

• библиотечный фонд укомплектован учебной, методической, научной, периодической, справочной и художественной литературой в соответствии с УП и данной РПД;

• имеется доступ к основным информационным образовательным ресурсам, информационной базе данных, в том числе библиографической, возможность выхода в Интернет.

*кафедрой:*

• путем обеспечения доступности всего необходимого учебно- методического и справочного материала;

• путем предоставления сведений о наличии учебно-методической литературы, современных программных средств.

• путем разработки:

– методических рекомендаций, пособий по организации самостоятельной работы студентов;

– вопросов к экзамену;

–методических указаний к выполнению практических работ и т.д.

*Типографией университета:*

– помощь авторам в подготовке и издании научной, учебной и методической литературы;

–удовлетворение потребности в тиражировании научной, учебной и методической литературы.

## **6 Образовательные технологии**

Реализация компетентностного подхода предусматривает широкое использование в образовательном процессе активных и интерактивных форм проведения занятий в соответствии с внеаудиторной работой с целью формирования универсальных общепрофессиональных и профессиональных компетенций обучающихся. В рамках дисциплины предусмотрены встречи с экспертами и специалистами Комитета по труду и занятости населения Курской области.

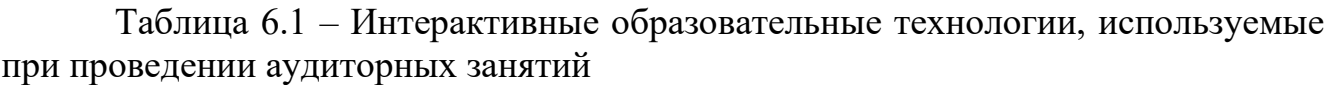

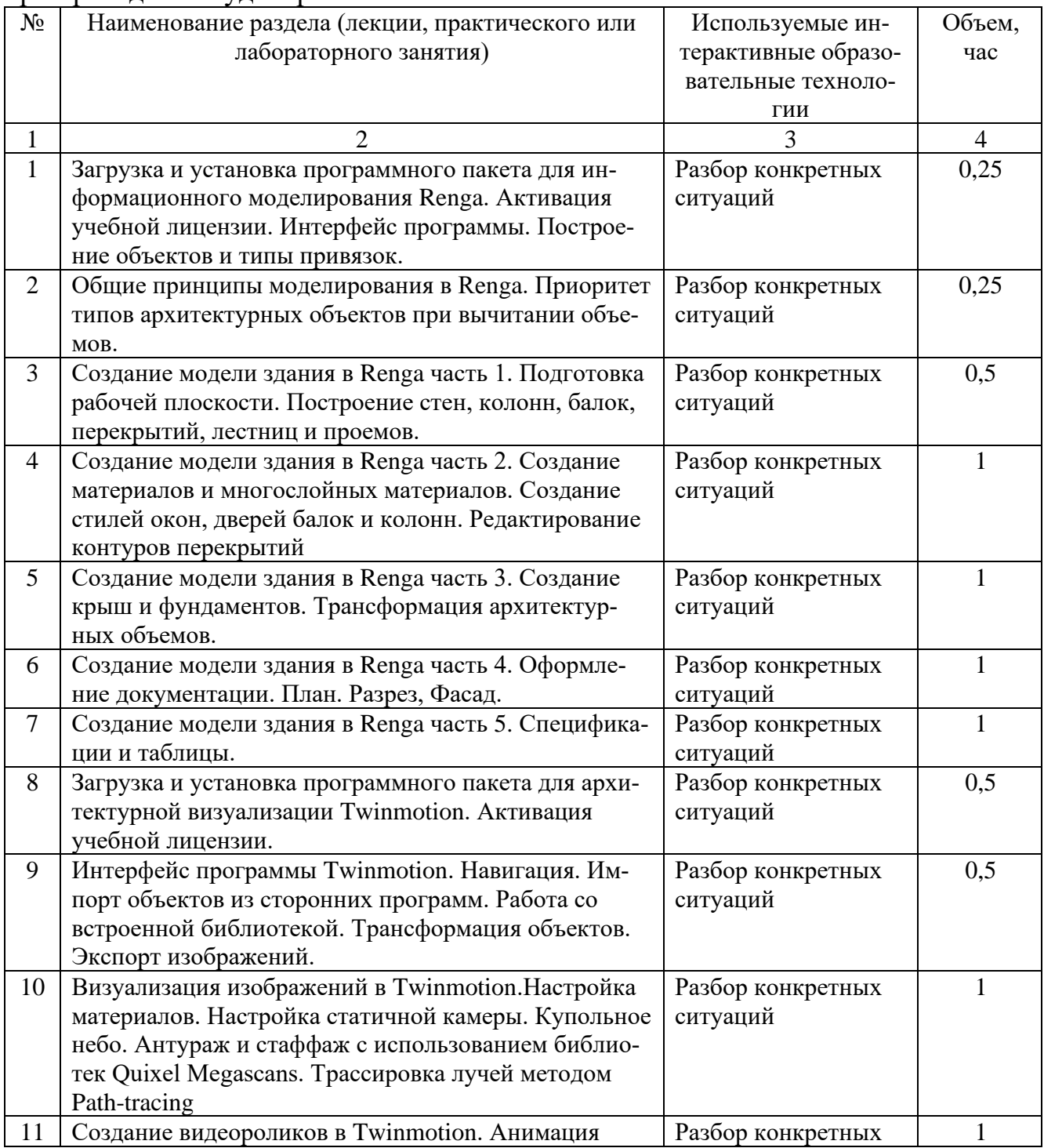

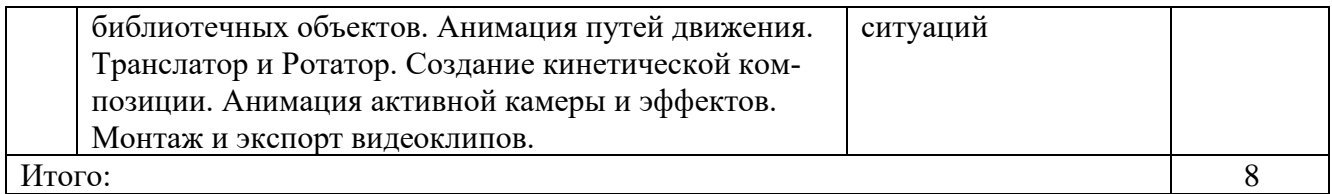

### 7 Фонд оценочных средств для проведения промежуточной аттестации обучающихся по дисциплине

### $7.1$ Перечень компетенций с указанием этапов их формирования в процессе освоения основной профессиональной образовательной программы

Таблица 7.1 - Этапы формирования компетенций

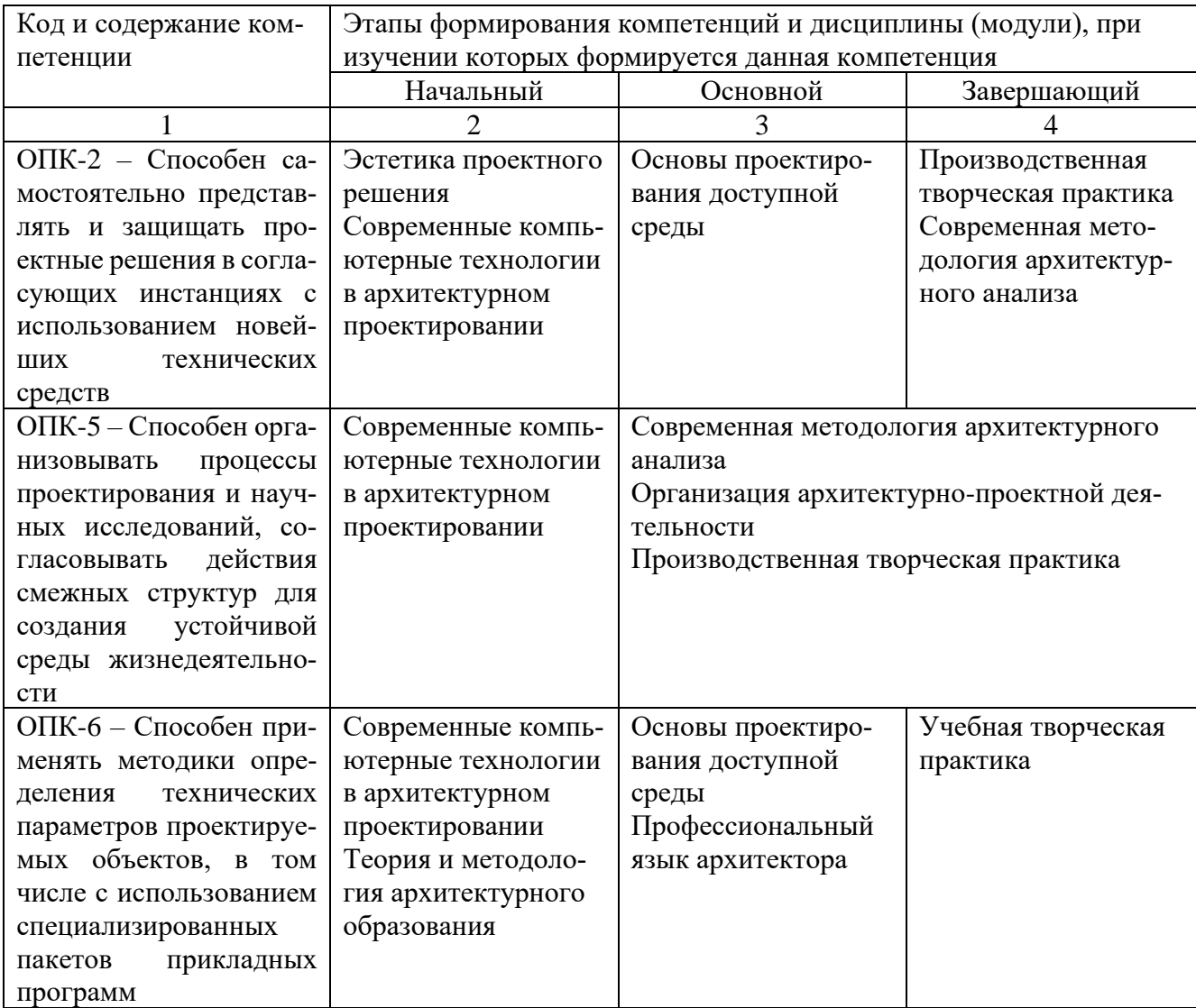

### 7.2 Описание показателей и критериев оценивания компетенций на различных этапах их формирования, описание шкал оценивания

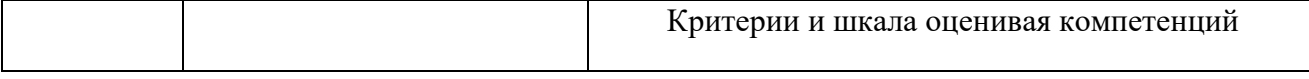

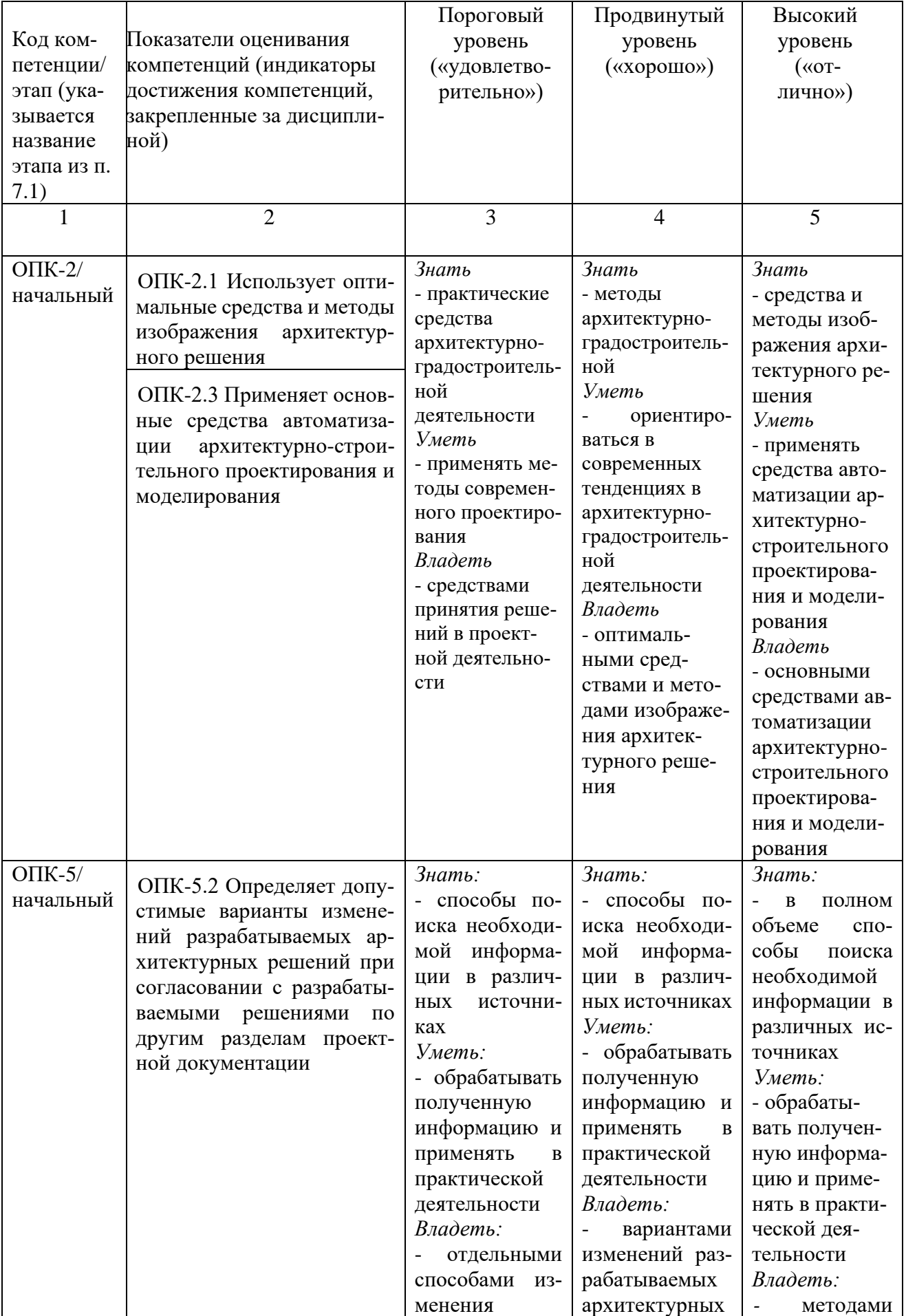

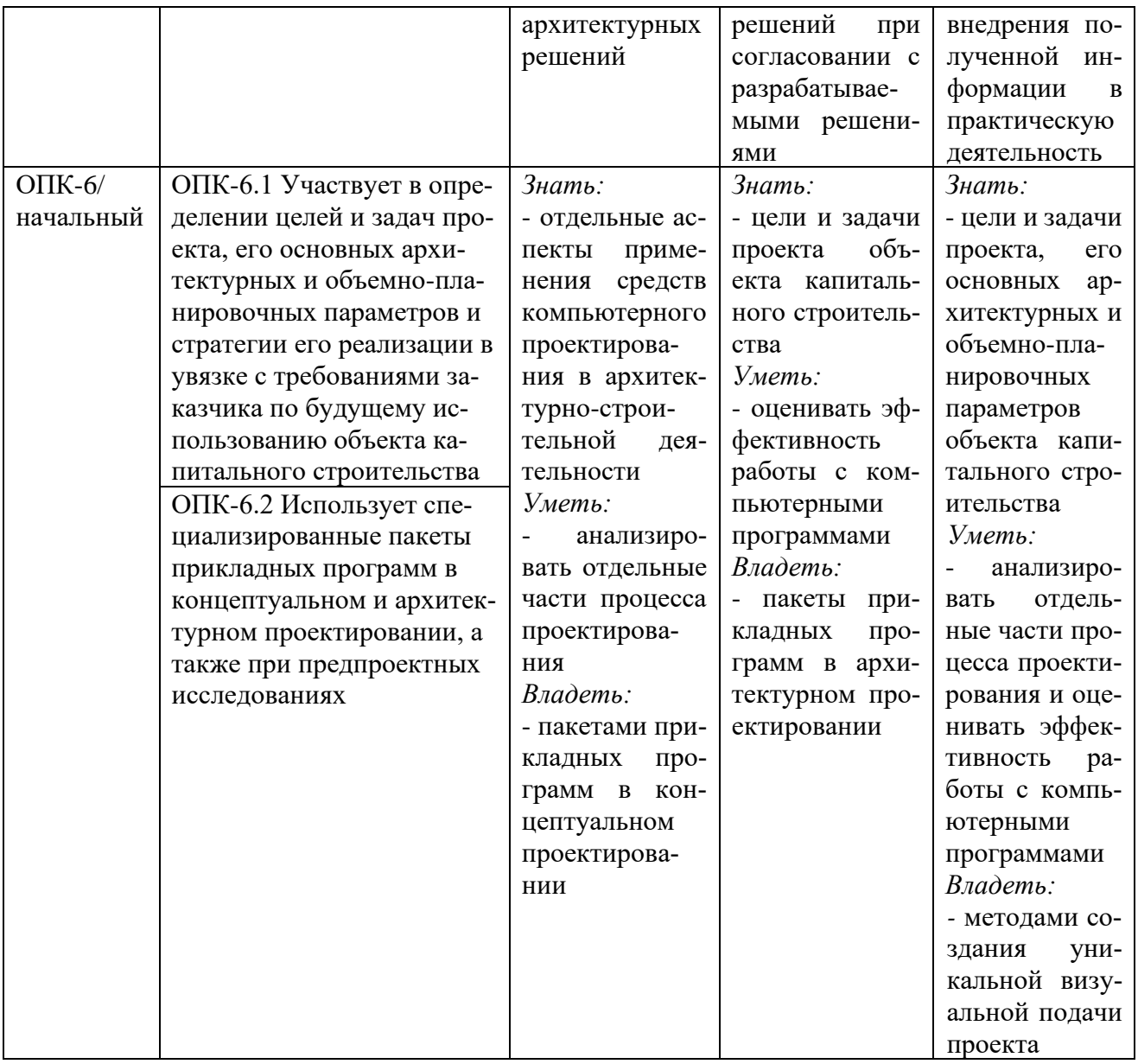

### 7.3 Типовые контрольные задания или иные материалы, необходимые для оценки знаний, умений, навыков и (или) опыта деятельности, характеризующих этапы формирования компетенций в процессе освоения основной профессиональной образовательной программы

Таблица 7.3. – Паспорт комплекта оценочных средств для текущего контроля успеваемости

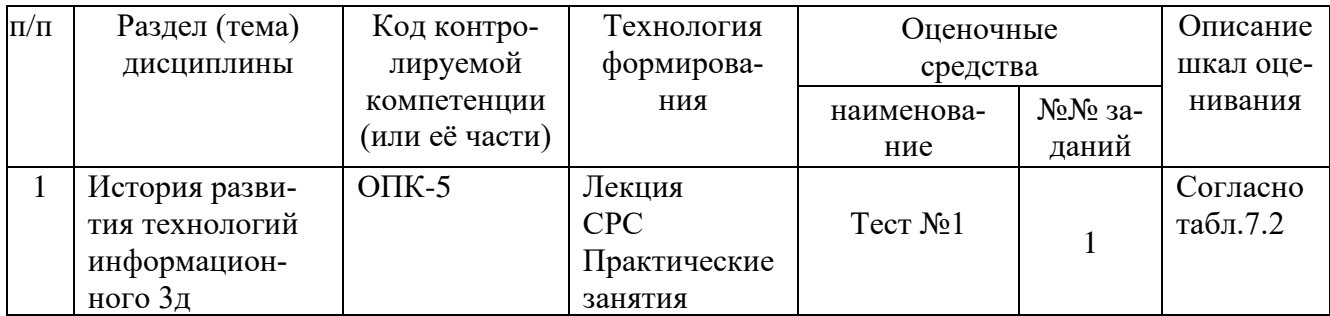

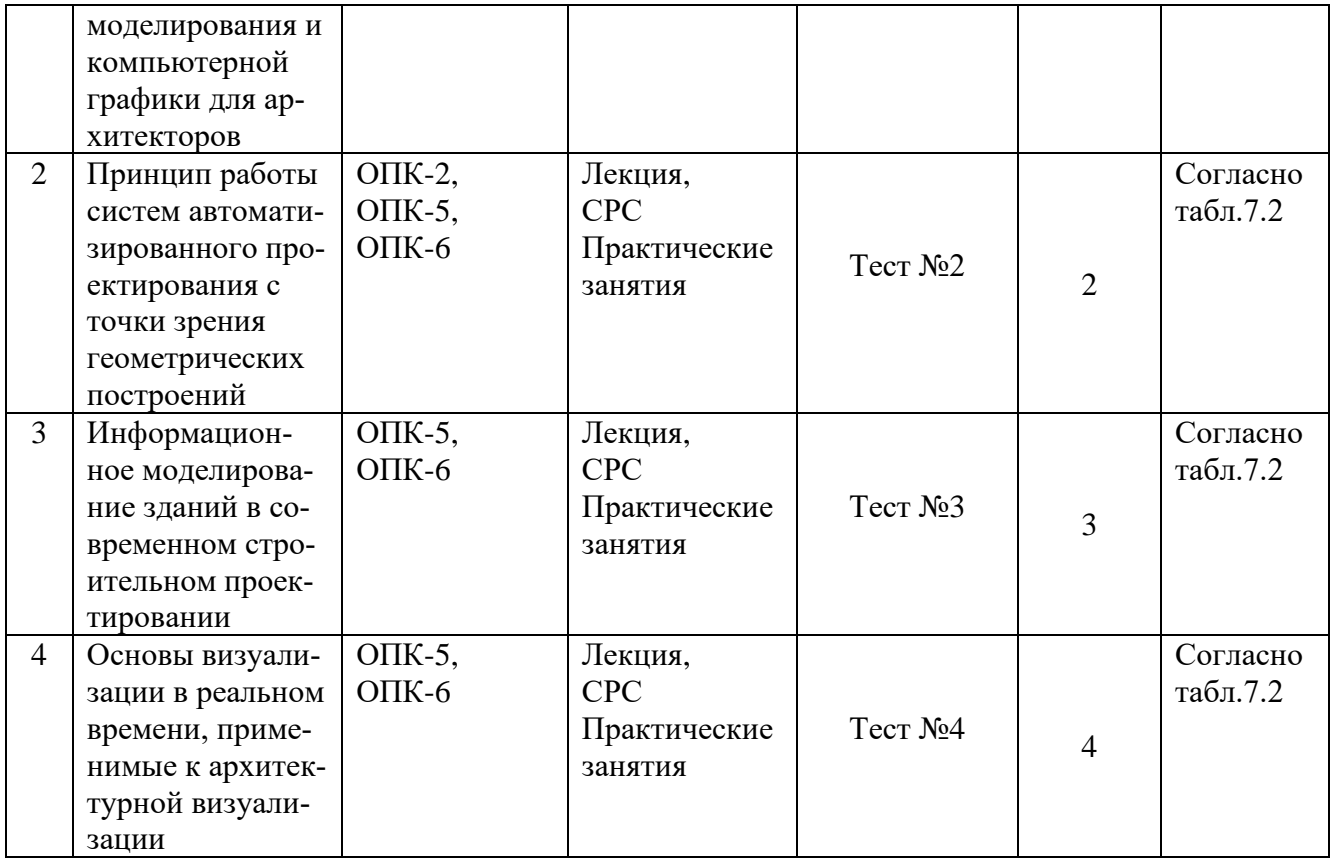

### Примеры типовых контрольных заданий для проведения текущего контроля успеваемости

Вопросы в тестовой форме по теме 1. «История развития технологий информационного 3д моделирования и компьютерной графики для архитекторов»

1. Концепция OpenBIM выражается в применении единого формата:

- A) RVT
- Б) IFC
- **B) STEP**
- $\Gamma$ ) DWG

2. Прообраз современных CAD программ, созданный Айваном Сазерлендом

в 1963 называется

3. Расставьте проектировочные программы в порядке их появления

A) Revit **b**) Archicad B) AutoCad  $\Gamma$ ) Sketchpad

4. Сопоставьте программные пакеты по группам по назначению:

- А) Программы свободного полигонального моделирования для анимации
- Б) Программы твердотельного проектирования для промышленных и задач
- В) Программы для моделирования методом скульптинга
- Г) Программы твердотельного проектирования для архитектурных задач
- 1) AutoCAD, SolidWorks, Компас 3D, T-Flex CAD, Inventor, Fusion 360

2) 3DS Max, Blender, Maya, Cinema 4D

3) AutoCAD, Revit, Archicad, Renga, NanoCAD

4) Zbrush, Sculptris, Mudbox, Blender

Вопросы в тестовой форме по теме 2. «Принцип работы систем автоматизированного проектирования с точки зрения геометрических построений»

1. Универсальнвя операция для выдавливания замкнутого профиля вдоль нормали называется:

A) Sweep

**Б**) Loft

B) Extrude

 $\Gamma$ ) Revolve

2. Точка в системе координат параметров поверхности определяется координатами

3. Расставьте геометрические типы данных в порядке их иерархии при граничном представлении

 $(A)$  Edge  $B)$  Vertex  $\overline{B}$ ) Mesh  $\Gamma$ ) Face

4. Сопоставьте типы данных по их функции

A) Определяющие местоположение (location) и ориентацию (orientation)

Б) Определяющие позицию (position) и объем (volume)

В) Определяющие взаимосвязь (relationship)

Г) Определяющие поверхность модели

1) Bounding box

2) Vector

3) Surface

4) Topology

Вопросы в тестовой форме по теме 3. «Информационное моделирование зданий в современном строительном проектировании»

1. Привязка к сетке в Renga осуществляется с помощью клавищи:

A) ctrl

 $\overline{b}$ ) alt

B) shift

 $\Gamma$ ) tab

2. аббревиатура ВІМ расшифровывается как \_

3. Расставьте стадии проекта в порядке их разработки

А) Проект Б) Предпроект В) Эксплуатация Г) Рабочая документация

4. Соотнесите требования к уровням проработки для цифровых моделей, содержащих данные об архитектурных и объемно-планировочных решениях, применимые к стенам

А) Внешний образ/вид, конструкция, материал, уклоны, маркировка, огнестойкость

Б) Типы, условный габарит

В) Производитель, наименование по каталогу, артикул по каталогу

Г) Точный габарит, положение, граница помещения

1) LOD 100

2) LOD 200

3) LOD 300

4) LOD 400

Производственная задача для контроля результатов практической подготовки обучающихся на практическом занятии №2

1) Загрузите с официального сайта Renga, с портала github.com, либо из прикрепленного к заданию архива плагин Renga Model Explorer plugin v1.6.

2) Установите и откройте в Renga расширение Обозреватель проекта.

3) Создайте отдельно друг от друга по три типа объектов столбчатого фундамента, ленточного фундамента, крыш, колонн, балок, перекрытий и стен.

4) Затем скопируйте эти объект и расположите их так, чтобы объекты пересекались.

5) С помощью расширения Обозреватель проекта посчитайте строительный объем в первом и втором случае.

6) Занесите получившиеся данные в таблицу внутри инструментария Renga.

Производственная задача для контроля результатов практической подготовки обучающихся на практическом занятии №9

1) Импортируйте в сцену файл "luxury+private+villa.skp"

2) Наложите на сцену материалы, используя в том числе библиотеки Quixel Megascans

3) Добавьте в сцену не менее 10 объектов стаффажа, используя в том числе библиотеки Quixel Megascans

4) Добавьте в сцену не менее 10 объектов антуража, используя в том числе библиотеки Quixel Megascans

5) Подберите и настройте подходящее купольное освещение.

6) настройте Path-tracing и камеру

6) Визуализируйте сцену с трех различных ракурсов, руководствуясь принципами архитектурной композиции.

Полностью оценочные материалы и оценочные средства для проведения текущего контроля успеваемости представлены в УММ по дисциплине.

Промежуточная аттестация по дисциплине проводится в форме экзамена. Экзамен проводится в виде компьютерного тестирования.

Для тестирования используются контрольно-измерительные материалы (КИМ) – вопросы и задания в тестовой форме, составляющие банк тестовых заданий (БТЗ) по дисциплине, утвержденный в установленном в университете порядке.

Проверяемыми на промежуточной аттестации элементами содержания являются темы дисциплины, указанные в разделе 4 настоящей программы. Все темы дисциплины отражены в КИМ в равных долях (%). БТЗ включает в себя не менее 100 заданий и постоянно пополняется. БТЗ хранится на бумажном носителе в составе УММ и электронном виде в ЭИОС университета.

Для проверки знаний используются вопросы и задания в различных формах:

- закрытой (с выбором одного или нескольких правильных ответов),  $\equiv$
- открытой (необходимо вписать правильный ответ),
- на установление правильной последовательности,
- на установление соответствия.

Умения, навыки (или опыт деятельности) и компетенции проверяются с помощью компетентностно-ориентированных задач (ситуационных, производственных или кейсового характера) и различного вида конструкторов.

Все задачи являются многоходовыми. Некоторые задачи, проверяющие уровень сформированности компетенций, являются многовариантными. Часть умений, навыков и компетенций прямо не отражена в формулировках задач, но они могут быть проявлены обучающимися при их решении.

В каждый вариант КИМ включаются задания по каждому проверяемому элементу содержания во всех перечисленных выше формах и разного уровня сложности. Такой формат КИМ позволяет объективно определить качество освоения обучающимися основных элементов содержания дисциплины и уровень сформированности компетенций.

Примеры типовых заданий для проведения

промежуточной аттестации обучающихся

Задание в закрытой форме:

### Для построения в Renga ограждения автоматически по подобию длины лестницы необходимо выбрать режим измерения...

А) Прямоугольный

Б) Сферический

В) Кубический

Г) Полярный

Задание в открытой форме:

Сглаживание контрастных границ объектов в компьютерной графике называется

Задание на установление правильной последовательности:

Расставьте цветовые пространства RGB в порядке увеличения охвата (сначала менее ёмкие).

1.  $\qquad \qquad$ 

2.  $\qquad \qquad$ 

 $3.$  $4.$ 

#### A) YUV **b**) LAB B) RGB  $\Gamma$ ) CMYK

Задание на установление соответствия:

Установите соответствие между типами цветовых моделей и их аппаратнозависимыми эквивалентами

А) Аддитивные

Б) Субтрактивные

В) Перпеционные

 $1. **RGB**$ 2. YUV, YCbCr 3. CMY, CMYK

Компетентностно-ориентированная задача:

Откройте файл «учебная модель.rnp.» в Renga. Перейдите в 3D Вид. Изолируйте уровень «Хоз. помещение». Найдите пандус с маркой ПЗ. Постройте

ограждение по середине пандуса через способ построения «По пандусу». В ответе укажите значение длины ограждения с помощью Обозревателя модели.

Полностью оценочные материалы и оценочные средства для проведения промежуточной аттестации обучающихся представлены в УММ по дисциплине.

### 7.4 Методические материалы, определяющие процедуры оценивания знаний, умений, навыков и (или) опыта деятельности, характеризующих этапы формирования компетенций

Процедуры оценивания знаний, умений, навыков и (или) опыта деятельности, характеризующих этапы формирования компетенций, регулируются следующими нормативными актами университета:

- - Положение П 02.016-2018 О балльно-рейтинговой оценивания результатов обучения по дисциплинам (модулям) и практикам при освоении обучающимися образовательных программ;

- методические указания, используемые в образовательном процессе, указанные в списке литературы.

Для текущего контроля успеваемости по дисциплине в рамках действующей в университете балльно-рейтинговой системы применяется следующий порядок начисления баллов

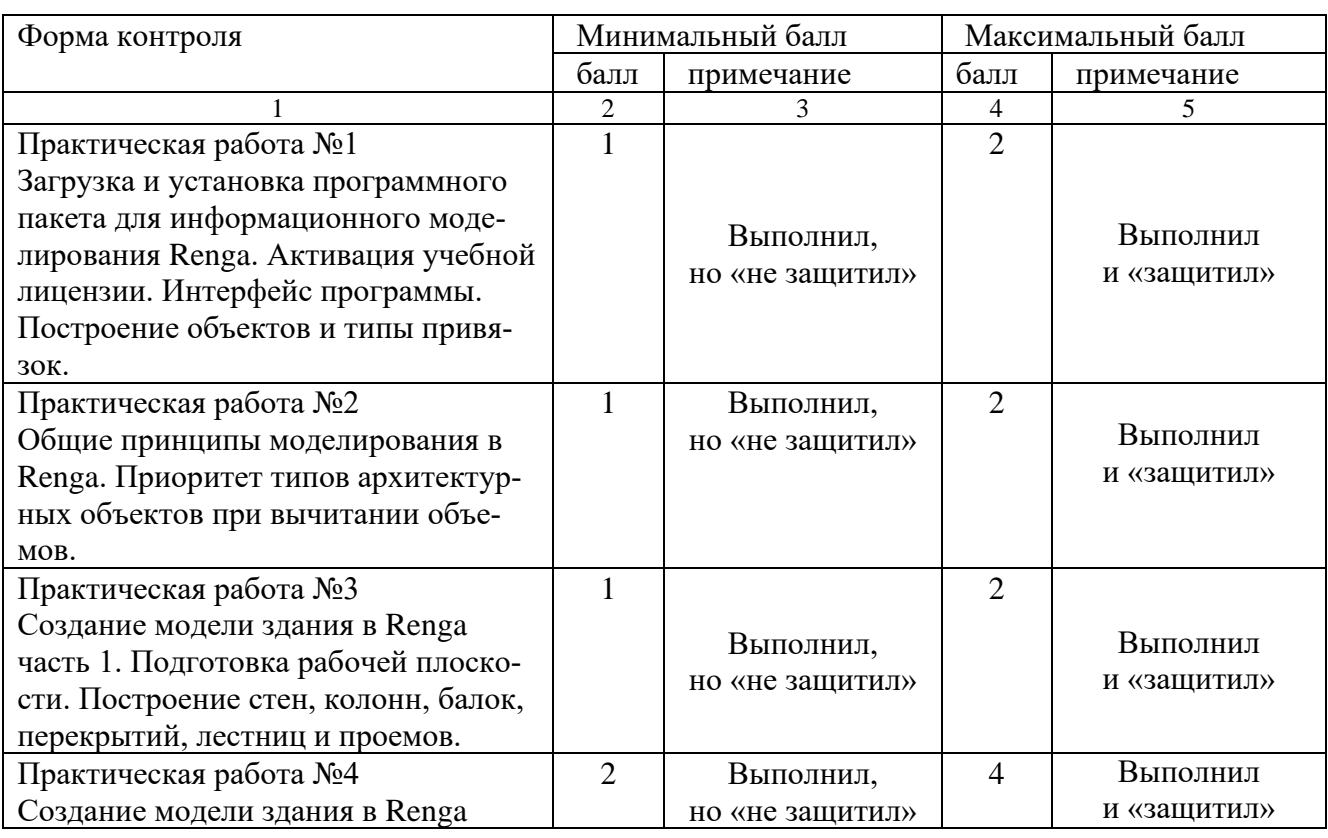

Таблица 7.4 - Порядок начисления баллов в рамках БРС

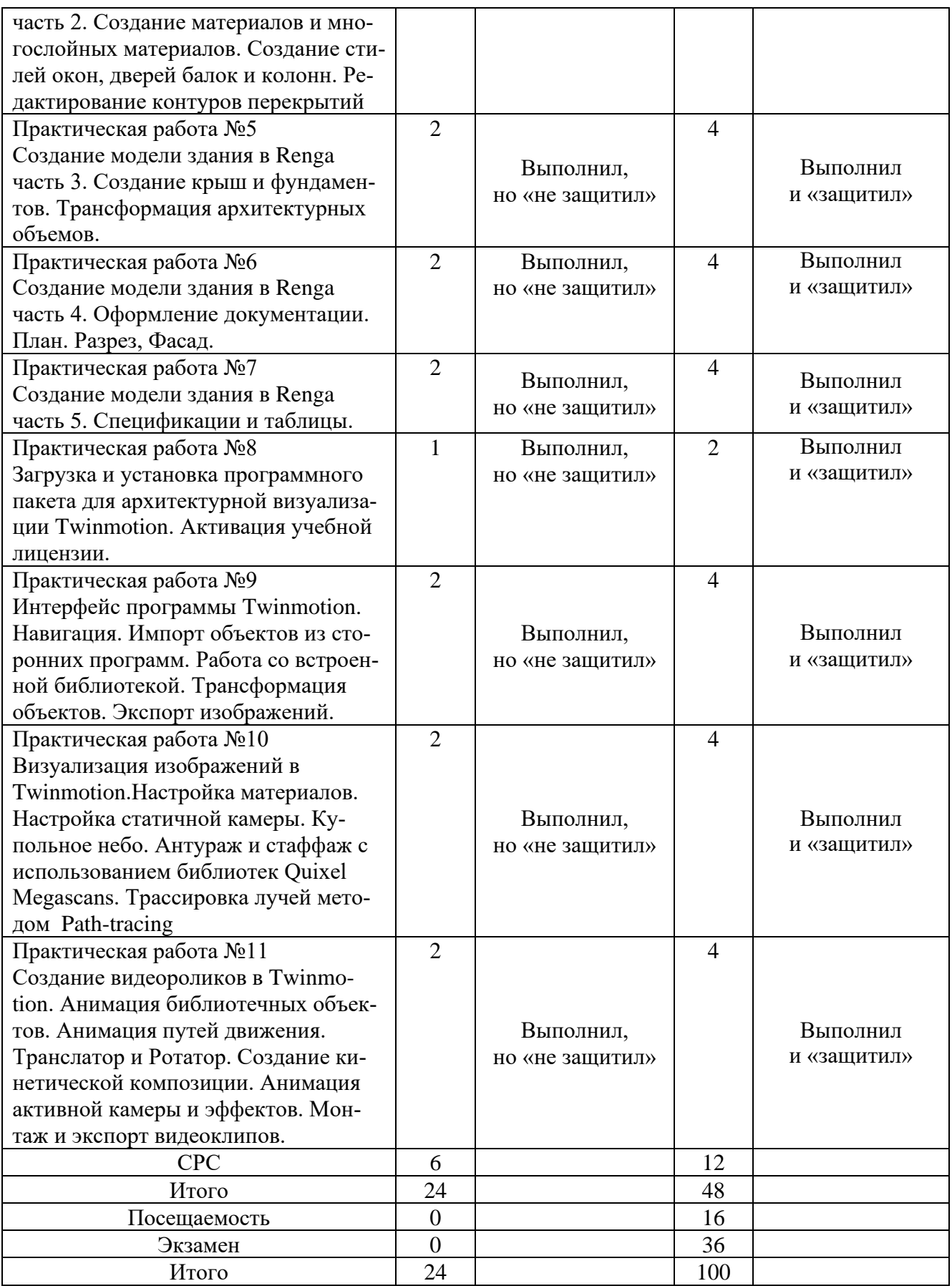

*Для промежуточной аттестации обучающихся*, проводимой в виде тестирования, используется следующая методика оценивания знаний, умений, навыков и (или) опыта деятельности. В каждом варианте КИМ –16 заданий (15 вопросов и одна задача).

Каждый верный ответ оценивается следующим образом:

- − задание в закрытой форме –2 балла,
- − задание в открытой форме 2 балла,
- − задание на установление правильной последовательности 2 балла,
- − задание на установление соответствия 2 балла,
- − решение компетентностно-ориентированной задачи 6 баллов.

Максимальное количество баллов за тестирование –36 баллов.

### **8 Перечень основной и дополнительной учебной литературы, необходимой для освоения дисциплины**

## **8.1 Основнaя учебная литерaтурa**

1. Рочегова, Н. А. Основы архитектурной композиции. Курс виртуального моделирования [Текст] : учебное пособие / Н. А. Рочегова, Е. В. Барчугова. - М. : Академия, 2010. - 320с.

2. Мясоедова, Т. М. 3D-моделирование в САПР AutoCAD : учебное пособие : [16+] / Т. М. Мясоедова, Ю. А. Рогоза. – Омск : Омский государственный технический университет (ОмГТУ), 2017. – 112 с. : табл., схем., ил. – Режим доступа: по подписке. – URL: https://biblioclub.ru/index.php?page=book&id=493417 (дата обращения: 20.12.2021). – Библиогр. в кн. – ISBN 978-5-8149-2498-8. – Текст : электронный.

3. Ложкина, Е. А. Проектирование в среде 3ds Max : учебное пособие : [16+] / Е. А. Ложкина, В. С. Ложкин ; Новосибирский государственный технический университет. – Новосибирск : Новосибирский государственный технический университет, 2019. – 180 с. : ил. – Режим доступа: по подписке. – URL: <https://biblioclub.ru/index.php?page=book&id=574829> (дата обращения: 20.12.2021). – Библиогр. в кн. – ISBN 978-5-7782-3780-3. – Текст : электронный.

## **8.2 Дополнительная учебная литература**

4. Трошина, Г. В. Трехмерное моделирование и анимация : учебное пособие : [16+] / Г. В. Трошина. – Новосибирск : Новосибирский государственный технический университет, 2010. – 99 с. – Режим доступа: по подписке. – URL: https://biblioclub.ru/index.php?page=book&id=229305 (дата обращения: 20.12.2021). – ISBN 978-5-7782-1507-8. – Текст : электронный.

5. Ли, К. Основы САПР (CAD/CAM/CAE) [Текст] / К. Ли. -СПб. : Питер, 2004. -560 с.

6. Ланцов, А. Л. Компьютерное проектирование в архитектуре. ArchiCAD 11 [Текст] / А. Л. Ланцов. - СПб. : Питер, 2008. – 800с.

7. Иванцивская, Н. Г. Перспектива: теория и виртуальная реальность : учебное пособие / Н. Г. Иванцивская ; Новосибирский государственный технический университет. – Новосибирск : Новосибирский государственный технический

университет, 2010. – 197 с. : ил.,табл., схем. – Режим доступа: по подписке. – URL: https://biblioclub.ru/index.php?page=book&id=228608 (дата обращения: 20.12.2021). – ISBN 978-5-7782-1328-9. – Текст : электронный.

8. Малова, Н. А. ArchiCAD 11 в примерах. Русская версия / Н. А. Малова. - СПб. : БХВ-Петербург, 2008. - 384 с. - Текст : непосредственный.

### **8.3Перечень учебно-методических указаний**

1. Методы компьютерного моделирования и визуализации : методические указания по подготовке к практическим занятиям для студентов направления подготовки 07.04.01 Архитектура / Юго-Зап. гос. ун-т ; сост. А. Л. Поздняков. - Курск : ЮЗГУ, 2017. - 12 с. - Текст : электронный.

### **8.4 Другие учебно-методические материалы**

Строительство и реконструкция [Текст] : науч.-техн. журн./ учредитель ФГБОУ ВПО "Госуниверситет - УНПК". – Орел

Промышленное и гражданское строительство [Текст] :ежемес. науч.-техн. и произв. журн./ соучредители : Российское об-о инж. строительства ; Российская инженер. акад. – Москва

Архитектура и строительство Москвы [Текст] .

Архитектура и строительство России [Текст]

### **9 Перечень ресурсов информационно-телекоммуникационной сети «Интернет», необходимых для освоения дисциплины**

- 1. <https://www.autodesk.ru/> Программы для трехмерного моделирования
- 2. http://www.render911.ru/mosaic.php Бесшовные текстуры и фоны
- 3. http://architime.ru/ Архитектурный портал АРХИТАЙМ

### **10 Методические указания для обучающихся по освоению дисциплины**

Основными видами аудиторной работы студента при изучении дисциплины «Современные компьютерные технологии в архитектурном проектировании» являются лекции и практические занятия. Студент не имеет права пропускать занятия без уважительных причин.

На лекциях излагаются и разъясняются основные понятия темы, связанные с ней теоретические и практические проблемы, даются рекомендации для самостоятельной работы. В ходе лекции студент должен внимательно слушать и конспектировать материал.

Изучение наиболее важных тем или разделов дисциплины завершают лабораторные занятия, которые обеспечивают контроль подготовленности студента; закрепление учебного материала; приобретение опыта устных публичных выступлений, ведения дискуссии, в том числе аргументации и защиты выдвигаемых положений и тезисов.

Практическому занятию предшествует самостоятельная работа студента, связанная с освоением материала, полученного на лекциях, и материалов, изложенных в учебниках и учебных пособиях, а также литературе, рекомендованной преподавателем.

По согласованию с преподавателем или по его заданию студенты готовят рефераты по отдельным темам дисциплины, выступают на занятиях с докладами. Основу докладов составляет, как правило, содержание подготовленных студентами рефератов.

Качество учебной работы студентов преподаватель оценивает по результатам собеседования, а также по результатам докладов.

Преподаватель уже на первых занятиях объясняет студентам, какие формы обучения следует использовать при самостоятельном изучении дисциплины «Современные компьютерные технологии в архитектурном проектировании»: конспектирование учебной литературы и лекции, составление словарей понятий и терминов и т. п.

В процессе обучения преподаватели используют активные формы работы со студентами: чтение лекций, привлечение студентов к творческому процессу на лекциях, отработку студентами пропущенных лекций, участие в групповых и индивидуальных консультациях (собеседовании). Эти формы способствуют выработке у студентов умения работать с учебником и литературой. Изучение литературы составляет значительную часть самостоятельной работы студента. Это большой труд, требующий усилий и желания студента. В самом начале работы над книгой важно определить цель и направление этой работы. Прочитанное следует закрепить в памяти. Одним из приемов закрепления освоенного материала является конспектирование, без которого немыслима серьезная работа над литературой. Систематическое конспектирование помогает научиться правильно, кратко и четко излагать своими словами прочитанный материал.

Самостоятельную работу следует начинать с первых занятий. От занятия к занятию нужно регулярно прочитывать конспект лекций, знакомиться с соответствующими разделами учебника, читать и конспектировать литературу по каждой теме дисциплины. Самостоятельная работа дает студентам возможность равномерно распределить нагрузку, способствует более глубокому и качественному освоению учебного материала. В случае необходимости студенты обращаются за консультацией к преподавателю по вопросам дисциплины «Современные компьютерные технологии в архитектурном проектировании» с целью освоения и закрепления компетенций.

Основная цель самостоятельной работы студента при изучении дисциплины «Современные компьютерные технологии в архитектурном проектировании» - закрепить теоретические знания, полученные в процессе лекционных занятий, а также сформировать практические навыки самостоятельного анализа особенностей дисциплины.

**11 Перечень информационных технологий, используемых при осуществлении образовательного процесса по дисциплине, включая перечень программного обеспечения и информационных справочных систем (при необходимости)**

Libreoffice операционная система Windows

Антивирус Касперского (или ESETNOD)

### 12 Описание материально-технической базы, необходимой для осуществления образовательного процесса по дисциплине

Учебная аудитория для проведения занятий лекционного типа, оснащенная учебной мебелью: столы, стулья для обучающихся; стол, стул для преподавателя; доска; LED- Телевизор 55\* LG, Мультимедиа центр: ноутбук ASUS X50VL/проек-Top inFocus IN24+

### 13 Особенности реализации дисциплины для инвалидов и лиц с ограниченными возможностями здоровья

При обучении лиц с ограниченными возможностями здоровья учитываются их индивидуальные психофизические особенности. Обучение инвалидов осуществляется также в соответствии с индивидуальной программой реабилитации инвалида (при наличии).

Для лиц с нарушением слуха возможно предоставление учебной информации в визуальной форме (краткий конспект лекций; тексты заданий, напечатанные увеличенным шрифтом), на аудиторных занятиях допускается присутствие ассистента, а также сурдопереводчиков и тифлосурдопереводчиков. Текущий контроль успеваемости осуществляется в письменной форме: обучающийся письменно отвечает на вопросы, письменно выполняет практические задания. Доклад (реферат) также может быть представлен в письменной форме, при этом требования к содержанию остаются теми же, а требования к качеству изложения материала (понятность, качество речи, взаимодействие с аудиторией и т. д.) заменяются на соответствующие требования, предъявляемые к письменным работам (качество оформления текста и списка литературы, грамотность, наличие иллюстрационных материалов и т.д.). Промежуточная аттестация для лиц с нарушениями слуха проводится в письменной форме, при этом используются общие критерии оценивания. При необходимости время подготовки к ответу может быть увеличено.

Для лиц с нарушением зрения допускается аудиальное предоставление информации, а также использование на аудиторных занятиях звукозаписывающих устройств (диктофонов и т.д.). Допускается присутствие на занятиях ассистента (помощника), оказывающего обучающимся необходимую техническую помощь. Текущий контроль успеваемости осуществляется в устной форме. При проведении промежуточной аттестации для лиц с нарушением зрения тестирование может быть заменено на устное собеседование по вопросам.

Для лиц с ограниченными возможностями здоровья, имеющих нарушения опорно-двигательного аппарата, на аудиторных занятиях, а также при проведении процедур текущего контроля успеваемости и промежуточной аттестации могут быть предоставлены необходимые технические средства (персональный компьютер, ноутбук или другой гаджет); допускается присутствие ассистента (ассистентов), оказывающего обучающимся необходимую техническую помощь (занять рабочее место, передвигаться по аудитории, прочитать задание, оформить ответ, общаться с преподавателем).

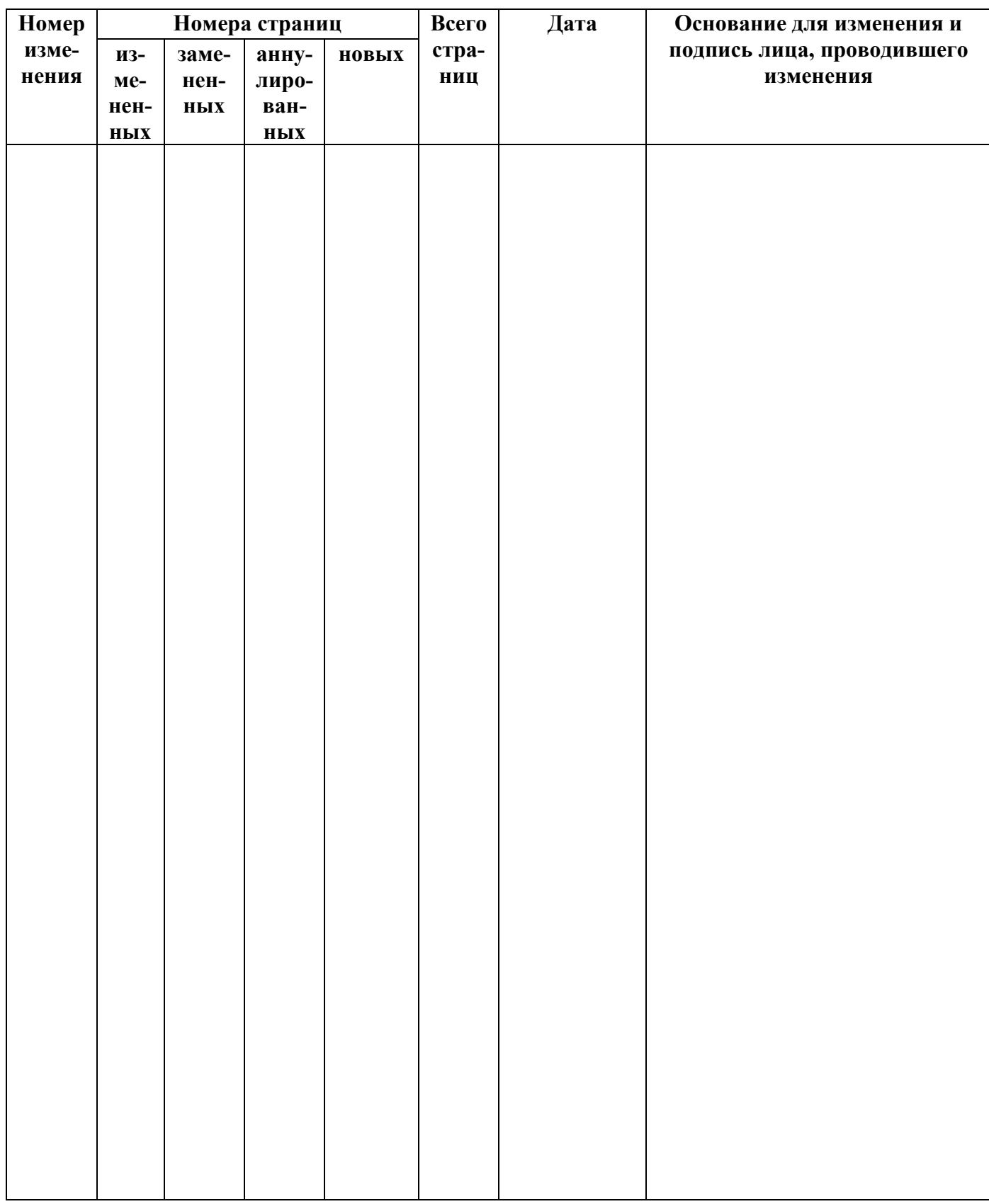

## 14Лист дополнений и изменений, внесенных в рабочую программу дисциплины